้บริษัท ฝึกอบรมและสัมมนาธรรมนิติ จำกัด

สงวนลิขสิทธิ์รหัสหลักสูตร 21/2762Z

ผูทำบัญชี : บัญชี 3 ชม.อื่นๆ 3 ชม. ผูสอบบัญชี : บัญชี 3 ชม.อื่นๆ 3 ชม.

หามบันทึกเทป รวมถึงอุปกรณอิเล็กทรอนิกสทุกชนิด

หลักสตรนี้จะมีการบันทึกเสียงและภาพของผู้เข้าอบรมทุกคนตลอดระยะเวลาการอบรมเพื่อใช้เป็นหลักฐานในการนำส่งสภาวิชาชีพบัณชี

zoom

# แนวปฏิบัติการจัดทำ บัญชีทรัพยสิน การหักคาสึกหรอ คาเสื่อมราคา ใหถูกตองตามมาตรฐานรายงานทางการเงิน

 $\boldsymbol{\vartriangleleft}$  ครบทุกประเด็นบัญชีทรัพย์สิน และการหักค่าสึกหรอ ค่าเสื่อมราคา ตามมาตรฐานการบัญชี

- การเปลี่ยนแปลงมูลคารวมถึงการตอเติม ปรับปรุงทำใหอยูในสภาพที่ดีขึ้น ตองบันทึกอยางไร
- การดอยคาของสินทรัพยตามมาตรฐานการบัญชีและแนวปฏิบัติที่สอดคลองกับมาตรฐานการบัญชี

**SCAN QR CODE จองสัมมนาออนไลน์**

#### กำหนดการสัมมนา

วันอังคารที่ 16 สิงหาคม 2565 เวลา 09.00 - 16.30 น.

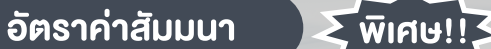

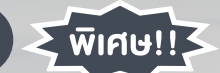

สมาชิกทานละ 2,700 + VAT 189 = 2,889 บาท

บุคคลทั่วไปทานละ 3,200 + VAT 224 = 3,424 บาท

"รับชำระเงินผานระบบ QR CODE หรือโอนเงินผานธนาคารเทานั้น"

### เงื่อนไขการอบรม

- ผูเรียนตองมี User Zoom สวนตัว
- หามบันทึกภาพ วีดีโอ แชร์ หรือนำไปเผยแพร่
- ชำระเงินผานระบบ QR Code หรือโอนเงินผานธนาคาร
- ผูเขาอบรมสามารถสอบถามคำถามไดระหวางการอบรม
- มีคอมพิวเตอรหรืออุปกรณที่เชื่อมตอระบบเครือขายอินเตอรเน็ตไดไมต่ำกวา 10 mb

#### วิทยากร

## ดร.สิงหชัย อรุณวุฒิพงศ

- ผูสอบบัญชีรับอนุญาต
- อาจารยพิเศษมหาวิทยาลัยเอกชนชื่อดัง และที่ปรึกษาบริษัทเอกชน

## หัวขอสัมมนา

- **1. หัวใจสําคัญในการวางระบบการบริหารบัญชีทรัพย์สินและการวางระบบควบคุมให้มีประสิทธิภาพ**
- **2. การรับรู้ราคาทุนของทรัพย์สินที่ถูกต้องตามมาตรฐานการบัญชี / มาตรฐานการรายงานทางการเงิน** 
	- 2.1 เงื่อนไขในการรับรู้รายการ 2.3 องค์ประกอบของราคาทุนกรณีสร้าง
	- 2.2 องค์ประกอบของราคาทุนกรณีซื้อ 2.4 การกําหนดประเภททรัพย์สิน
- **3. หลักเกณฑ์การคิดค่าเสื่อมราคาตามมาตรฐานการบัญชี / มาตรฐานการรายงานทางการเงิน**
- **4. หลักเกณฑ์การบันทึกบัญชีทรัพย์สินที่ได้มาจากการเช่าซื้อตามTFRS for NPAEs บทที่14 เรื่องสัญญาเช่า**
- 4.1 วันเริ่มต้นสัญญา (ผู้เช่า / ผู้ให้เช่า)
- 4.2 การชําระตามงวด (ผู้เช่า / ผู้ให้เช่า)
- **5. หลักเกณฑ์การบันทึกบัญชีทรัพย์สินที่ได้มาตาม TFRS 16 เรื่องสัญญาเช่า**
- 5.1 วันเริ่มต้นสัญญาเช่า 5.3 การปรับปรุงรายการดอกเบี้ยและค่าเสื่อมราคา
- 
- 5.2 การชําระตามงวด 5.4 การรับโอนกรรมสิทธิ์ทรัพย์สินถาวร
- **6. หลักเกณฑ์ที่ถูกต้องในการรับรู้รายการเกี่ยวกับชิ้นส่วนอะไหล่อุปกรณ์ที่สํารองไว้ใช้งานและอุปกรณ์ที่ใช้ใน การซ่อมบํารุง** 
	- 6.1 หลักเกณฑ์ในการรับรู้รายการเป็นสินค้าคงเหลือ 6.3 หลักเกณฑ์ในการรับรู้รายการเป็นค่าใช้จ่าย
	- 6.2 หลักเกณฑ์ในการรับรู้รายการเป็นทรัพย์สินถาวร
- **7. การเปลี่ยนแปลงอายุการให้ประโยชน์และ/หรือมูลค่าคงเหลือซึ่งถือเป็นการเปลี่ยนแปลงประมาณการทางการบัญชี ควรปฏิบัติอย่างไรให้ถูกต้อง**
- 7.1 ขั้นตอนการประเมินทรัพย์สิน 7.3 ขั้นตอนในการบันทึกบัญชี
- 7.2 ขั้นตอนการขออนุมัติอธิบดีกรมสรรพากร
- **8. มูลค่าของทรัพย์สินการตีราคาทรัพย์สินเพิ่มขึ้น**
- **9. การด้อยค่าของสินทรัพย์ตามมาตรฐานการบัญชีและแนวปฏิบัติที่สอดคล้องกับมาตรฐานการบัญชี**
- **10. ประเด็นปัญหาเกี่ยวกับทรัพย์สินถาวรที่นักบัญชีต้องเข้าใจแนวปฏิบัติที่ถูกต้อง**
- 10.1 การยกเว้นภาษีเงินได้นิติบุคคล จากดอกเบี้ยการซื้อทรัพย์สินอสังหาริมทรัพย์ที่ดินเพื่อใช้ในการประกอบกิจการ
- 10.2 การขายทรัพย์สินต้องออกใบกำกับภาษีหรือไม่และต้องบันทึกบัญชีอย่างไรกรณีที่ทรัพย์สินยังคำนวณ ค่าเสื่อมราคาไม่หมด
- 10.3 การโอนทรัพย์สินระหว่างฝ่ายหรือระหว่างบริษัท
- 10.4 ซื้อทรัพย์สินเป็นเงินตราต่างประเทศจะคำนวณอย่างไรจึงจะถูกต้อง
- 10.5 การแลกเปลี่ยนสินทรัพย์ที่คล้ายกัน แตกต่างกัน และการแลกซื้อทรัพย์สิน เพื่อสิทธิประโยชน์ทางภาษี
- 10.6 ทรัพย์สินชำรุด สูญหาย หรือต้องการทำลายจะต้องปฏิบัติอย่างไรให้ถูกต้อง
- 10.7 การเปลี่ยนแปลงมูลค่า รวมถึงการต่อเติม ปรับปรุงทำให้อยู่ในสภาพที่ดีขึ้น ต้องบันทึกอย่างไร
- 10.8 การตัดจำหน่ายทรัพย์สินโดยผ่านที่ประชุม ที่ไม่สามารถพิสูจน์ตัวตนได้ต้องเสียภาษีมูลค่าเพิ่มหรือไม่
- 10.9 ค่าติดตั้งแอร์ค่าย้ายแอร์ถือเป็นสินทรัพย์หรือไม่และจะบันทึกบัญชีอย่างไร
- 10.10 กรณีคิดค่าสึกหรอ ค่าเสื่อมราคาผิดพลาด ต้องปฏิบัติอย่างไร
- 10.11 วิธีการและการเริ่มคิดค่าเสื่อมราคาของทรัพย์สินที่สร้างขึ้นเอง จะต้องคิดอย่างไร
- 10.12 จุดสำคัญที่ต้องระวังในการตรวจสอบและปรับปรุงรายการใน ภ.ง.ด.50 จากการใช้สิทธิ์และการเตรียมพร้อม ของผู้ประกอบการ
- 10.13 รายจ่ายเพื่อการได้มาซึ่งทรัพย์สิน แต่ผู้รับเป็นบุคคลธรรมดาทำอย่างไรถึงจะรับรู้รายการนี้ได้
- **11. คุณธรรม จริยธรรม และจรรยาบรรณของผู้ประกอบวิชาชีพบัญชี**

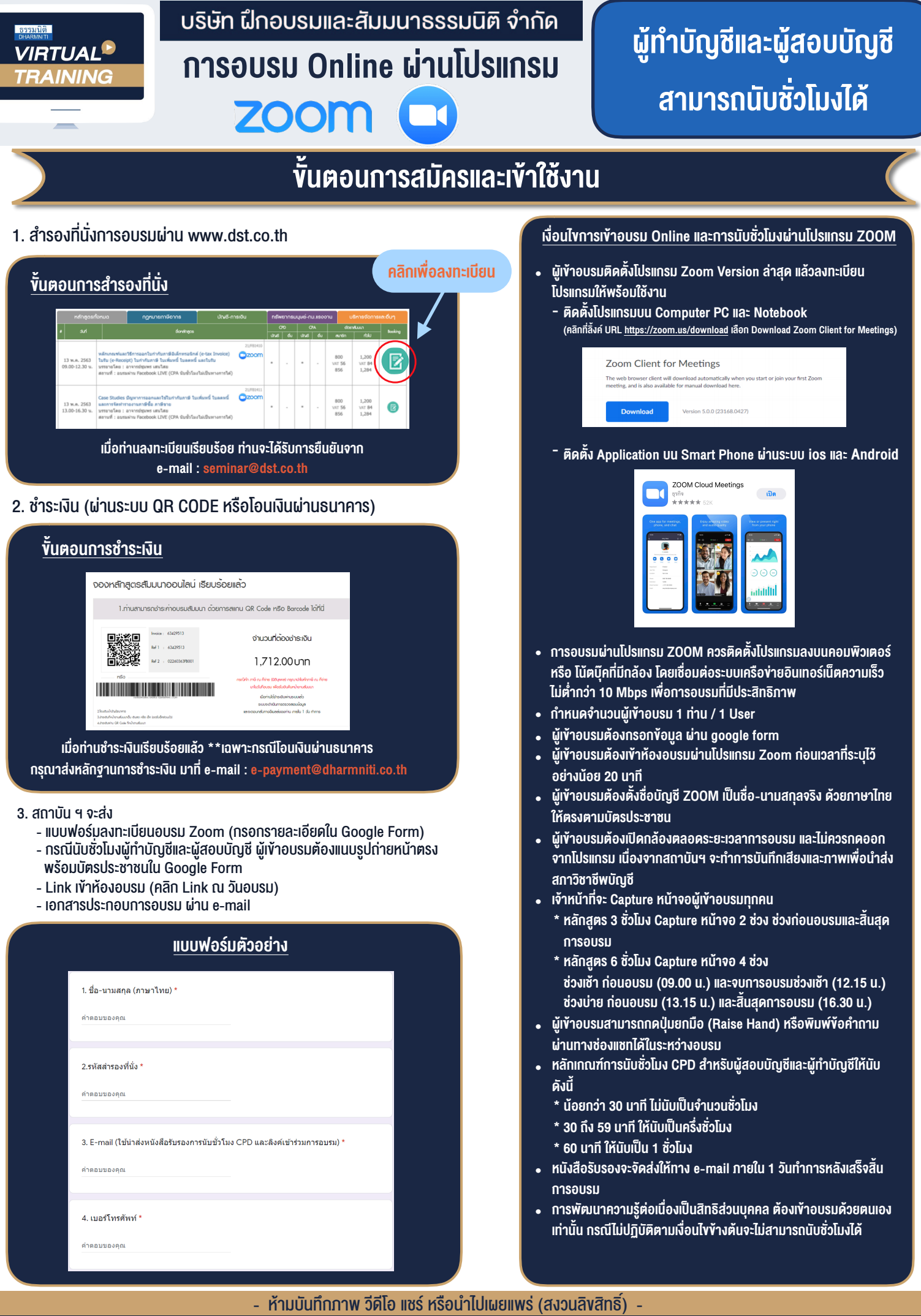

**สํารองที่นั่งออนไลน์ที่ www.dst.co.th Call center 02-555-0700 กด 1 ,02-587-6860-4**